## Visualizing Fractions

**Directions:** Select the paintcan on the Drawing Toolbar and "color" each fraction.

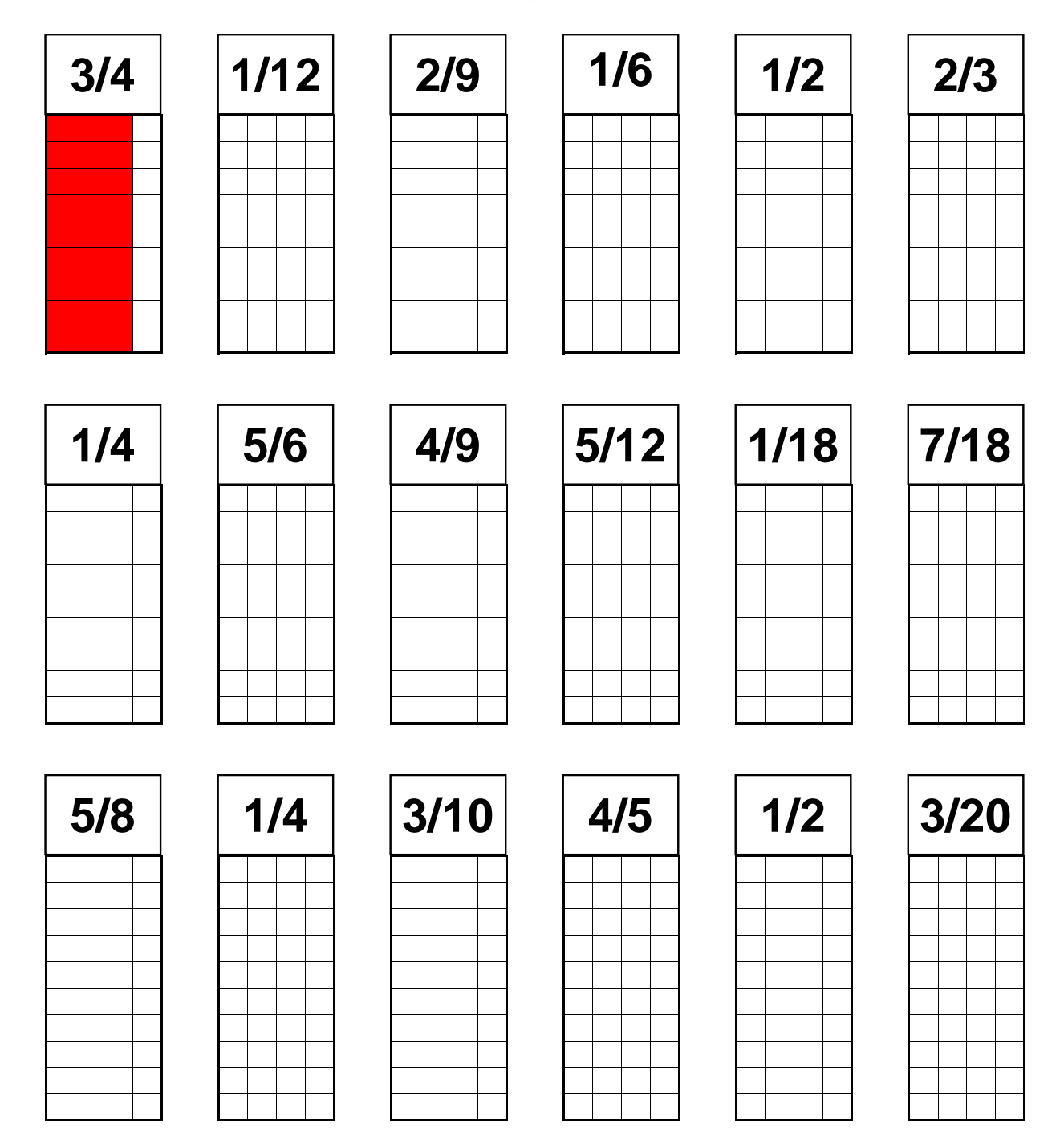

Copyright © 2010 Intel Corporation. All rights reserved. Adapted with permission. Intel, the Intel logo and the Intel Education Initiative are trademarks of Intel Corporation or its subsidiaries in the U.S. and other countries. \*Other names and brands may be claimed as the property of others.